# **PlutoDVB2 Firmware**

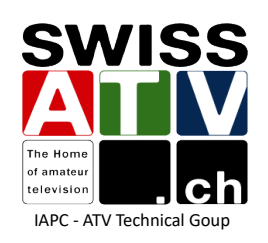

 **DATV Forum** HAMRADIO, June 28, 2024 **PlutoSDR quick overview**

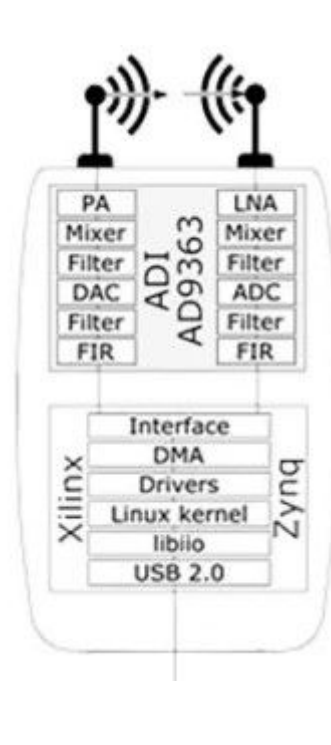

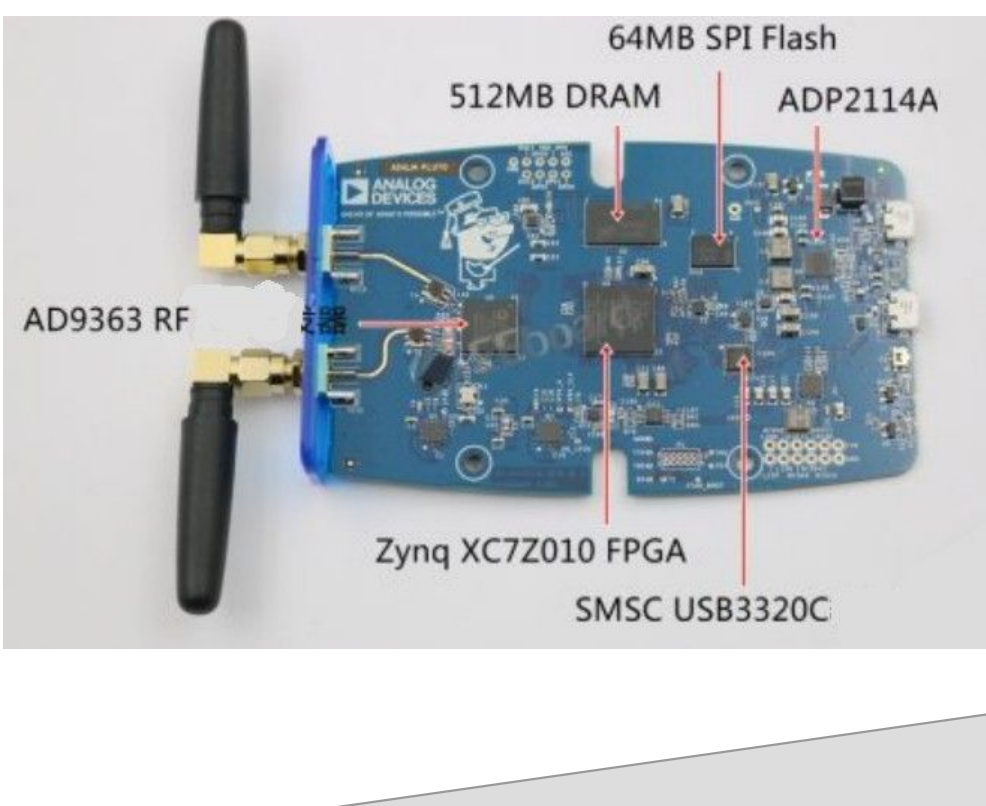

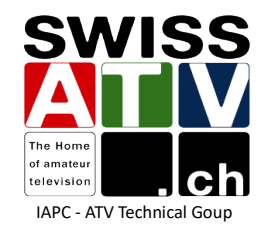

PlutoDVB2 Firmware HB9DUG / 2024  $\mathcal{D}$ 

# **SIMQTT**

#### **MQTT ?**

- Message Queuing Telemetry Transport ([MQTT](https://mqtt.org/))
- The Standard for IoT Messaging
- It is designed as an extremely lightweight publish/subscribe messaging transport that is ideal for connecting remote devices with a small code footprint and minimal network bandwidth

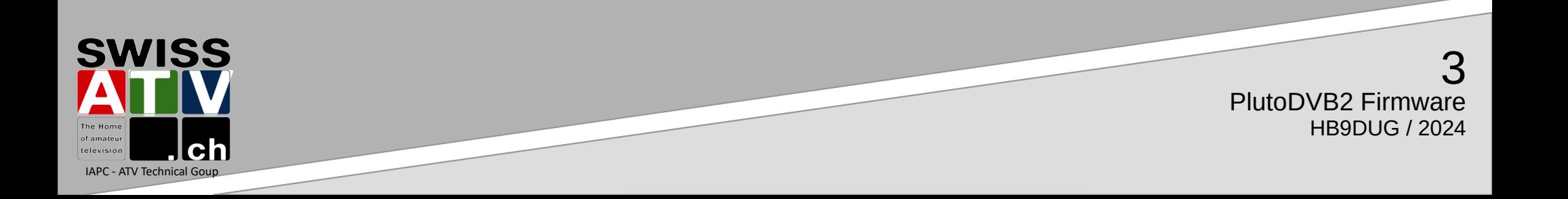

**MQTT ?**

MQTT Explorer  $\frac{1}{2} \frac{1}{2} \frac{1}{2} \frac{1}{2} \frac{1}{2} \frac{1}{2}$  $\Box$  $\times$  $\sum$ Application Edit View  $\bullet$ **MQTT Explorer** Q Search DISCONNECT &  $\equiv$ ▼ 172.22.22.86 SSYS (53 topics, 650 messages) Topic **D**  $\wedge$  $\blacktriangledown$  dt  $\Psi$  pluto ▼ hb9dua system (2 topics, 389 messages) hb9dug  $\mathbf{t}$ dvbs2 constel dt pluto  $\triangleright$  rx (14 topics, 2918 messages) temperature  $ad = 23684$ listcmd\_ctrl = listcmd.rx/frequency.rx/modegain.rx/gain.rx/sr.rx/format.rx/mute.tx/freque.  $sr = 30720000$  **tx** Value <sup>6</sup>  $\wedge$  $frequency = 2449999998$  $gain = -89.000000$  $mute = 0$  $QoS: 0$  $\leftrightarrow$   $\equiv$  $nco = 0$ 24/06/2024 v stream  $run = 1$ 10:05:35  $mode = pass$ gpsk ▼ dvbs2  $fec = 1/4$  $(99+$ History  $constel = qpsk$  $frame = long$  $pilots = 0$  $sr = 1000000$  $aainvariable = 0$ Publish  $\wedge$ fecmode = fixed  $fecrange = 10$ tssourcemode =  $0$ Topic tssourceaddress =  $230.10.0.1:1234$ dt/pluto/hb9dug/tx/dvbs2/constel tssourcefilebitrate = 10000  $\times$  $digitalgain = 0$  $firfilter = 0$ raw xml json queue  $= 0$ A PUBLISH E listcmd\_stream = listcmd,rx/stream/run,rx/stream/udp\_addr\_port,rx/stream/output\_typ.  $\odot$  $\subset$  $\sqrt{2}$  $188$ 

#### 4 PlutoDVB2 Firmware HB9DUG / 2024

**SMQTT** 

**SWISS** The Home of amateu  $ch$ television IAPC - ATV Technical Goup

### **Node-RED?**

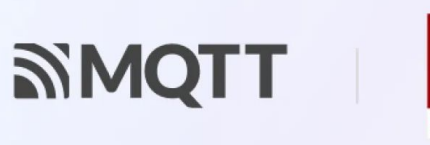

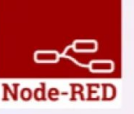

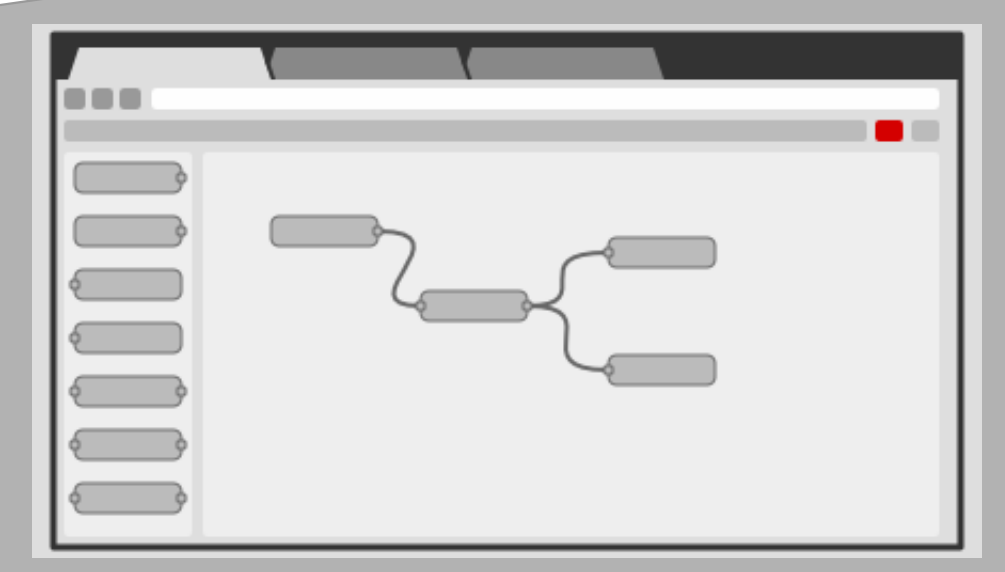

Node-RED provides a browser-based flow editor that makes it easy to wire together flows using the wide range of nodes in the palette

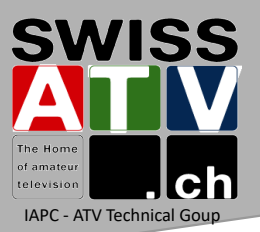

#### **Node-RED?**

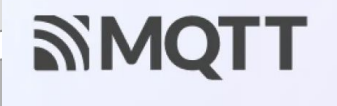

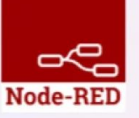

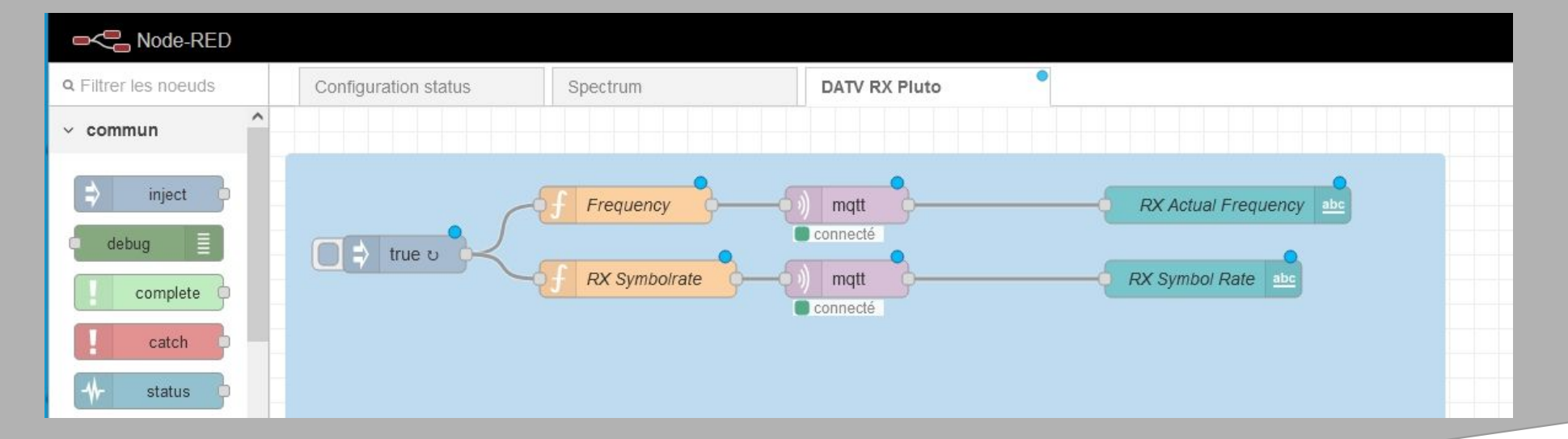

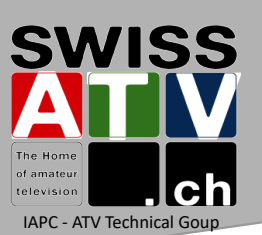

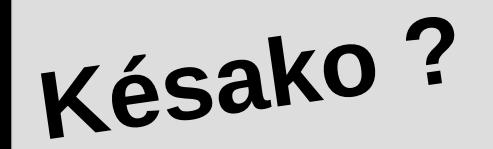

- PlutoDVB2 firmware is a DVB dedicated firmware developed by F5OEO Evariste for the Adalm-Pluto, Pluto+ and AntSDR E200
- It uses a DVB-S/S2 modulator in FPGA (Open Research Institute ORI)
- It can handle transport stream for video and also IP using Generic Stream Encapsulation (DVB-GSE) Data link layer protocol
- F5OEO is using MQTT messages to control the Pluto DVB-S/S2 modulator, the spectrum display and the Minitiouner with longmynd
- It could also be used as a standard Pluto

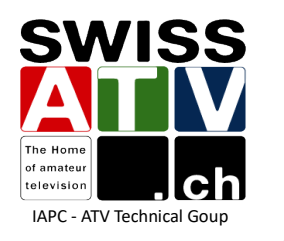

#### **Hardware**

- Pluto Rev B and D are supported
- The recommended setup is to use Pluto over Ethernet
- For easy GSE operation, a Minitiouner plugged on a hub USB Ethernet adapter is recommended
- 2 CPUs enable by default
- Frequency extension Tx/Rx: 46.875Mhz-6Ghz
- Symbol Rate between 20KS and 4MS

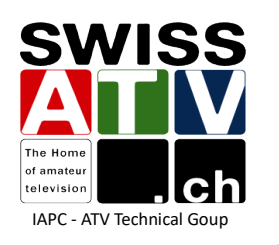

#### **Hardware**

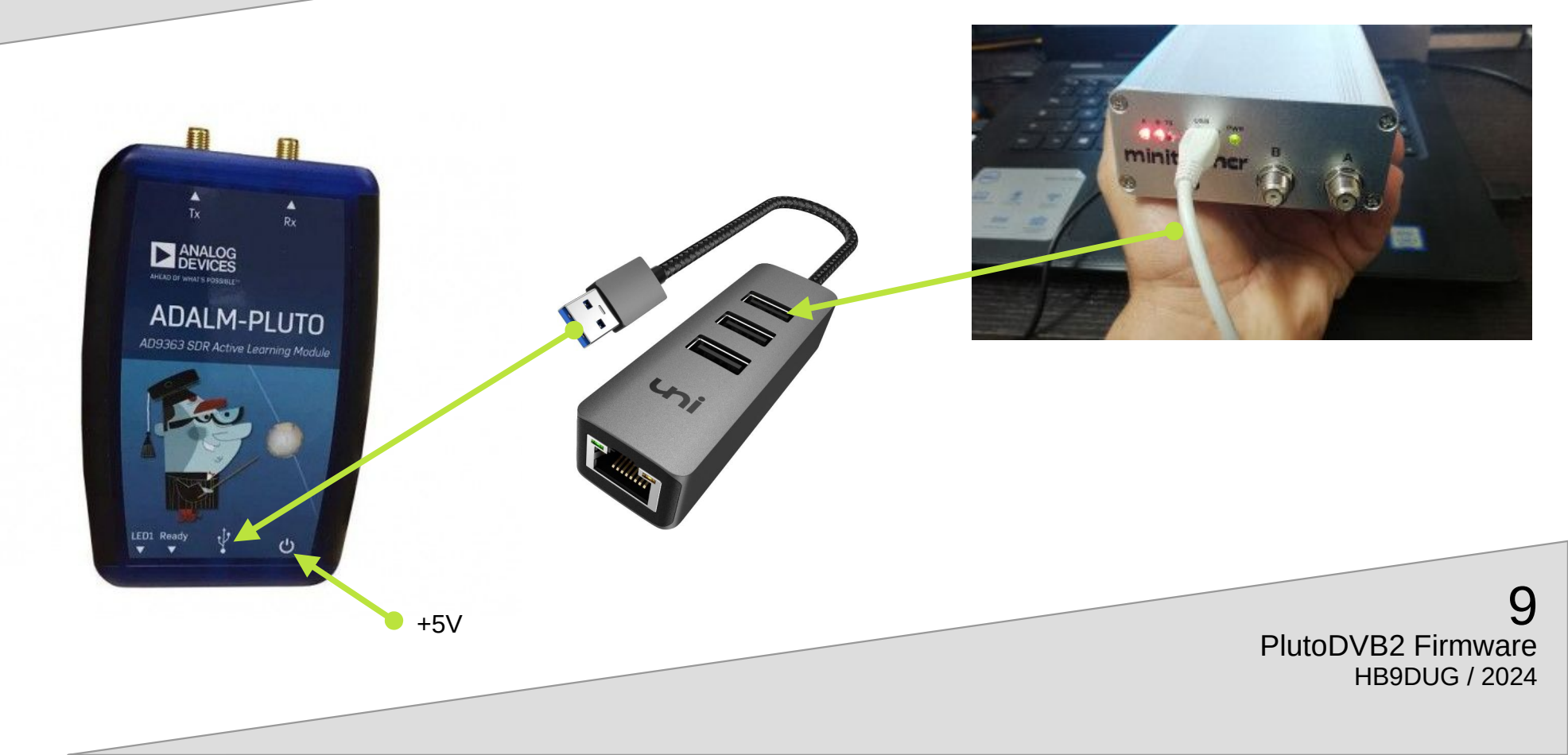

### **Stream mode**

- test : generate a test card and tone
- pass : (default mode at reboot); pass-through mode, Pluto could be used with third party software (gnuradio ...)
- dvbs2-ts : dvbs2 with transport stream
- dvbs2-gse : dvbs2 with generic encapsulation (ip over dvb)
- dvbs : dvb-s (only ts input)

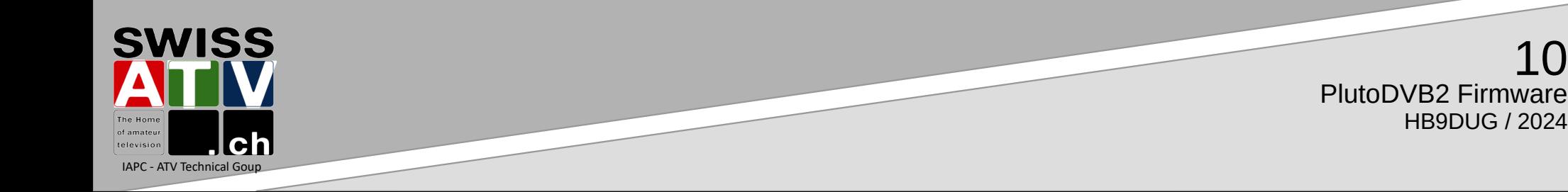

# **DVB-S2 setting**

- FEC  $\{1/4, 1/3, 2/5, 3/5, 4/5, 8/9, 9/10\}$
- Constellation {qpsk,8psk,16apsk,32apsk}
- Frame type {short, long}
- Pilots  $\{0,1\}$
- Symbol rate {25000..4000000}
- Roll-off {0.20, 0.15}
- FEC mode : {fixed, variable}
- Dynamic gain regarding to FEC  $\{0,1\}$

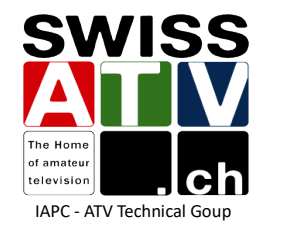

# **DVB-S2 setting**

- Transport stream source
	- UDP
	- file
	- internal pattern
- Stream status
	- complete status is reported every second

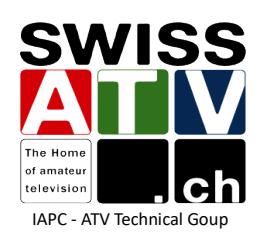

#### **Spectru<sup>m</sup>**

- A live spectrum is available through a websocket and a webpage
- rx/stream/mode : webfft to enable the spectrum
- rx/webfft/frequency : set the central rx frequency
- rx/webfft/span : set desired span
- rx/webfft/average : number of averaging
- rx/webfft/rangemin : set the min range
- rx/webfft/rangemax : set the max range
- rx/webfft/autoscale : try to autoscale depending on the current spectrum

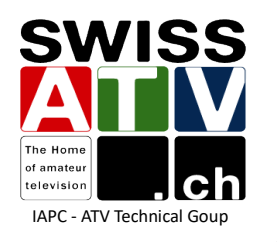

#### **Longmynd**

- Longmynd software to control a MiniTiouner is included in the PlutoDVB2 firmware
- Longmynd is controlled by MQTT messages
- Special version supporting DVB-GSE
- MiniTiouner is connected to an USB port on the Pluto

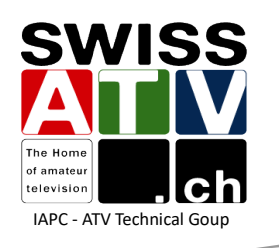

#### **GUI...**

- The firmware is focused on a robust dvbs2 kernel
- Human interface is out of scope

Helpers/GUI are already available from contributors:

- F4HSL: batch files for windows, Quickstart documentation
- ZS1SCI: DATV-Red 4.x (Node-Red implementation)
- F1EJP: DATV-Easy 3.x

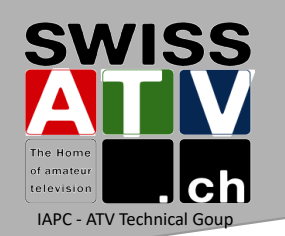

- DL5OCD: DATV-NotSoEasy V1.x

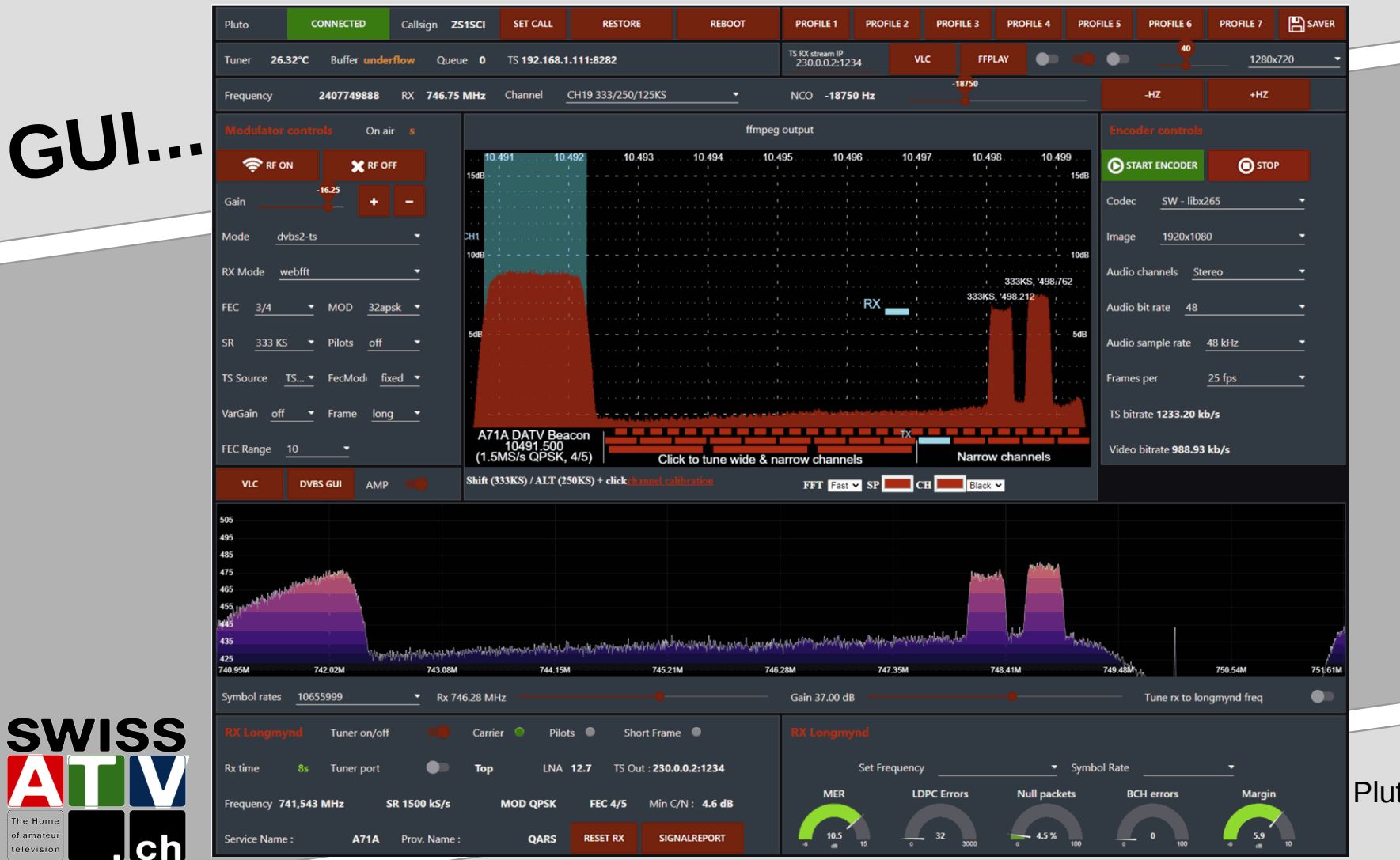

16 PlutoDVB2 Firmware HB9DUG / 2024

IAPC - ATV Technical Goup

The Hom of amateu

television

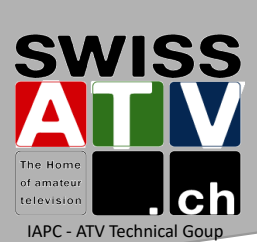

**GUI...**

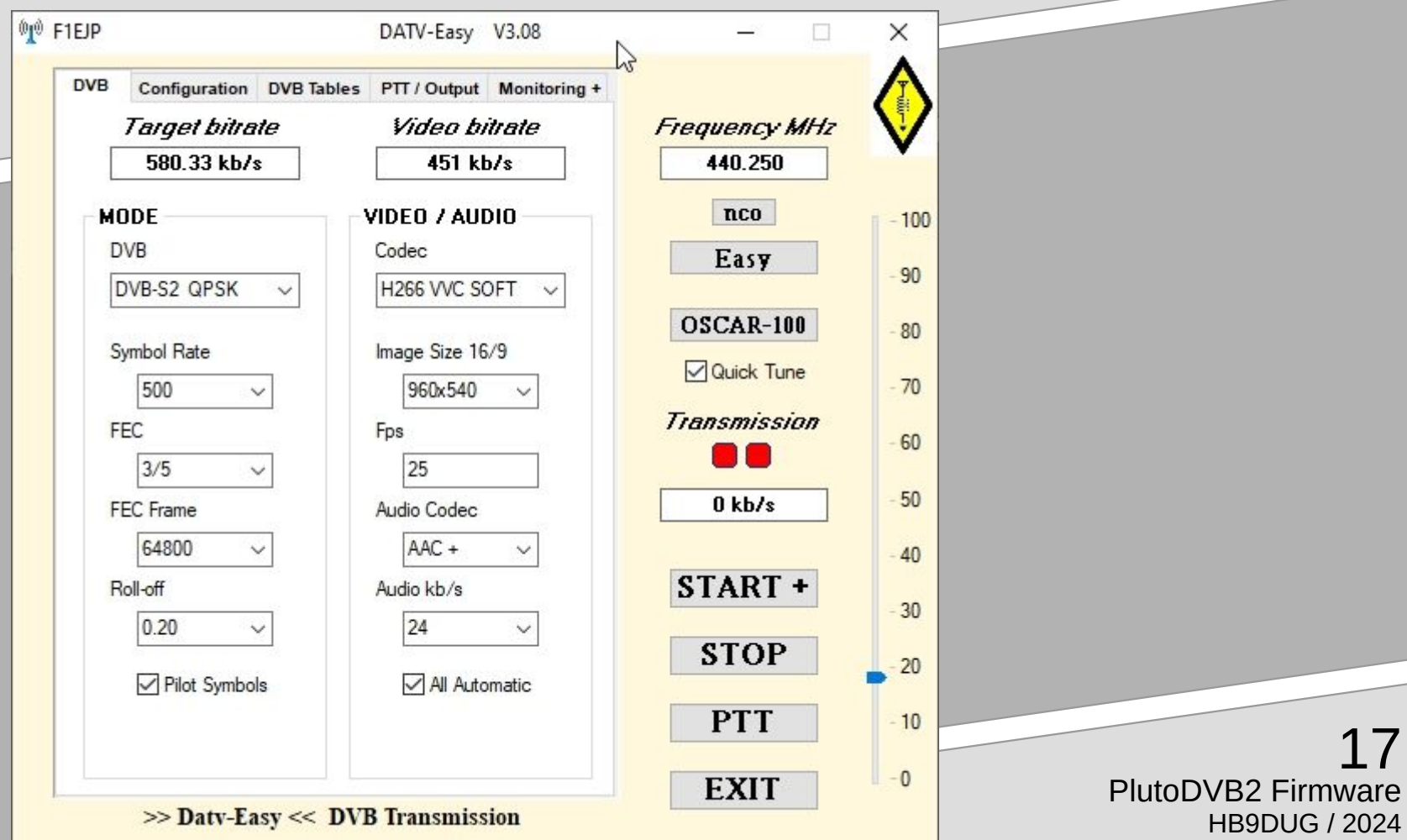

17

#### **Source**

IAPC - ATV Technical Goup

televisio

**SWISS** 

- All the information of this presentation are from F5OEO github here: https://github.com/F5OEO/pluto-ori-ps/wiki
- by the QR-Code

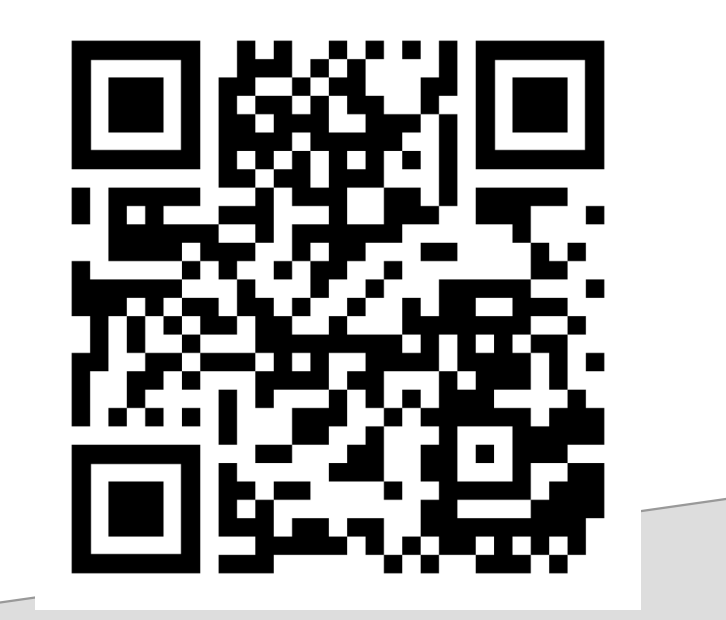